Skript zur Vorlesung **Managing and Mining Multiplayer Online Games** im Sommersemester 2016

# Kapitel 2: Der Game Core

Skript © 2012 Matthias Schubert

http://www.dbs.ifi.lmu.de/cms/VO\_Managing\_Massive\_Multiplayer\_Online\_Games

# Kapitelübersicht

- Generelle Modellierung eines Spielzustandes (Game State)
- $\bullet$ Zeit-Modellierung (Zug- und Tick-System)
- •Aktionsverarbeitung
- •Interaktion mit anderen Komponenten der Game Engine
- $\bullet$ Räumliche Verwaltung und Aufteilung des Game States

### Interne Darstellung von Spielen

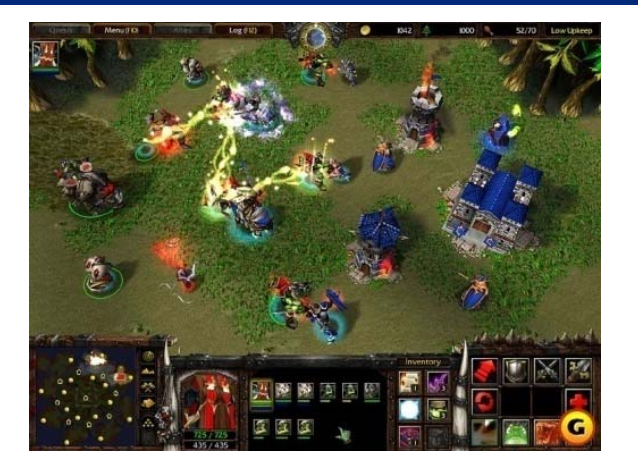

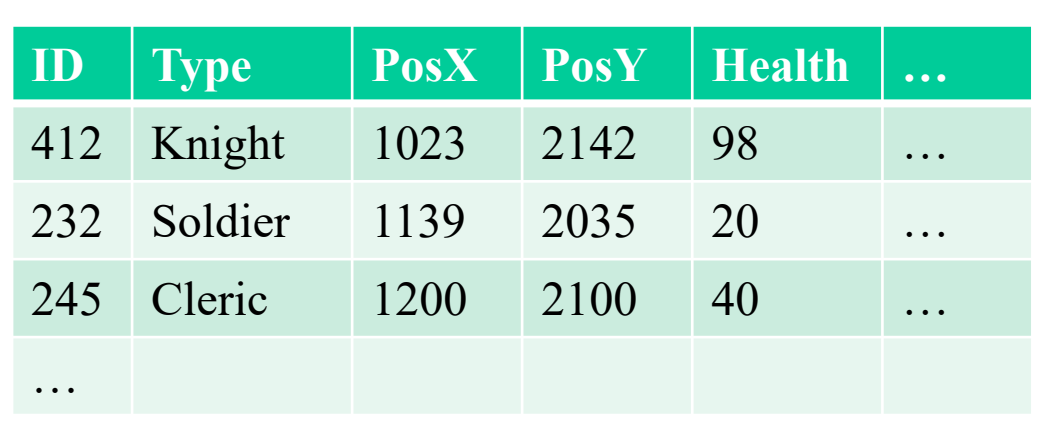

Benutzersicht Game State

- **Gutes Design**: Strikte Trennung von Daten und Darstellung (Model-View-Controller Pattern)
- •MMO-Server: Verwalten des Game State / keine Darstellung notwendig
- •MMO-Client: Teile des Game States aber I/O und Darstellungskomponente
- • Begünstigt die Implementierung unterschiedlicher Clients für dasselbe Spiel (unterschiedliche Graphikqualitäten )

### Game State

Gesamtheit aller Daten, die den Spielzustand repräsentieren

- • Modellierung mit ER-Modell oder UML möglich (Objekte, Attribute, Beziehungen, ...)
- Modell aller veränderlichen Informationen
- $\bullet$ Liste aller Game Entities
- •Attribute der Game Entities
- $\bullet$ Informationen über das gesamte Spiel

Informationen, die nicht im Game State stehen müssen:

- $\bullet$ Statische Informationen
- •Umgebungsmodelle/Karten
- •Standard-Attribute von Einheiten

### Game Entitäten

### Entsprechen den Objekten

*Beispiele für Game Entities*:

- •Einheiten in einem RTS-Spiel
- •Felder in einem Brettspiel
- •Charaktere in einem RPG
- •Gegenstände
- $\bullet$ Umgebungsobjekte (Truhen, Türen, ...)

# Attribute und Beziehungen

Regelrelevante Eigenschaften einer Game Entity Entspricht Attributen und Beziehungen Beispiele:

- $\bullet$ Aktuelle HP (max. HP nur wenn veränderlich)
- •Ausbaustufe von Einheiten in einem RTS
- •Umgebungsobjekte: offene oder geschlossene Türen
- $\bullet$  Beziehungen zwischen Objekten:
	- $\bullet$ Charakter A hat Item X im Inventar (1:n)
	- A ist mit B in einer Gruppe (n:m)
	- A befindet sich im Kampf mit C (n:m)
	- A hält Waffe W in der rechten Hand (1:1)

## Informationen über das gesamte Spiel

Alle Informationen über den Spielzustand, die nicht über Entitäten erfassbar sind

- Tageszeiten im Spiel
- •Karte auf der gespielt wird
- $\bullet$  Sichtbereich der Spieler in einem RTS Game (Falls für die Spieler kein abstraktes Entity erzeugt wird)
- •Servertyp in einem MMORPG (PVP/PVE/RP)

•…

### **Achtung**:

Informationen können als Attribute des Game States oder auch als Entitäten modelliert werden.

### Beispiel: Schach

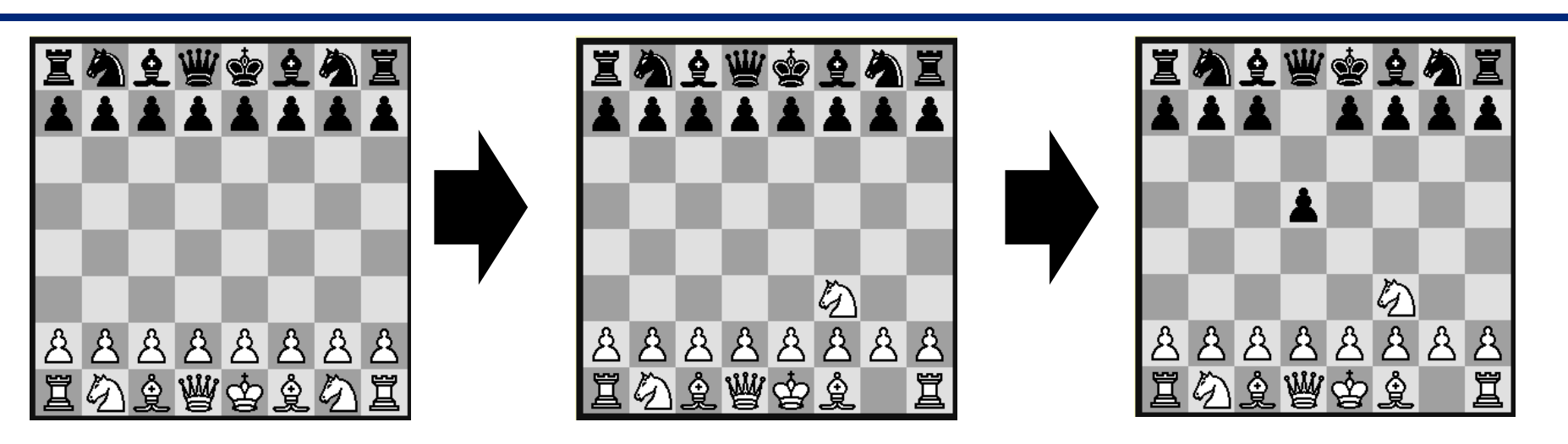

- • Information über das Spiel:
	- Spieler und Zuordnung der Seite (schwarz oder weiß)
	- Spielmodus: mit "Schachuhr" oder ohne
- • Game State:
	- Positionen aller Figuren/ Belegung aller Spielfelder (Entitäten sind hier entweder Figuren oder Felder)
	- Spieler, der gerade am Zug ist
	- verbleibende Zeit für beide Spieler (abhängig vom Spielmodus)

### Aktionen

- • Aktionen überführen einen gültigen Game State in einen anderen gültigen Game State
- •Aktionen implementieren die Regeln des Systems
- • Game Core organisiert die Entstehung durch:
	- Spieler (Benutzereingabe)
	- NPC-Steuerung (AI-Steuerung)
	- das Umgebungsmodell

#### *Beispiel*:

- -Ball wird auf eine Schräge gelegt
- Umgebungsmodell berechnet mit Hilfe der Physics Engine, dass Ball rollt
- Aktion, die sowohl die Position als auch den Zustand des Balls (Beschleunigung) ändert, wird ausgelöst

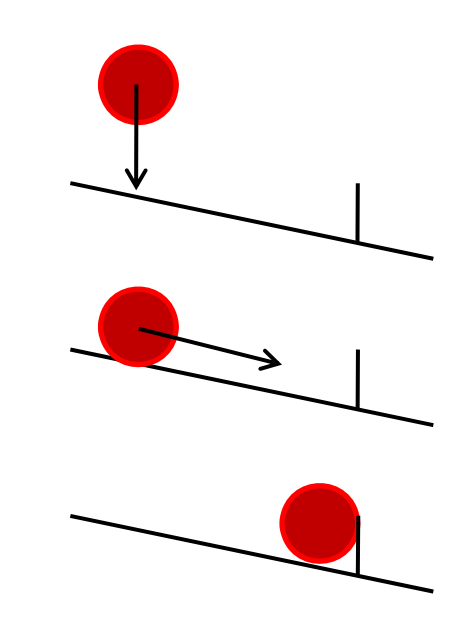

### Beispiel: Schach

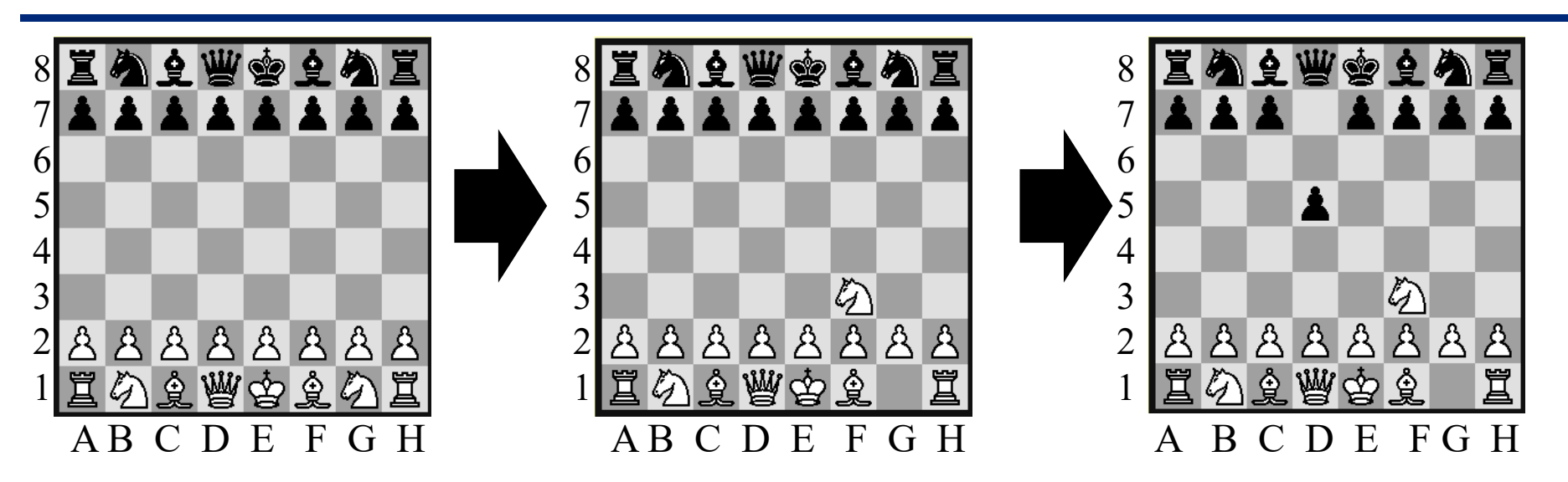

- • Aktionen: ändern die Position der Figuren/Belegung der Felder
	- $\bullet$ Pferd von G1 auf F3
	- $\bullet$ Bauer von D7 auf D5
- $\bullet$  Aktionen realisieren die Regeln:
	- schwarzer Bauer 2 Felder nach vorne falls er noch nicht bewegt wurde
	- Pferd darf 2 nach vorne und 1 nach links (unter anderem)

# Zeitmodellierung der Aktionen

- Regelt den Ausführungszeitpunkt einer Aktion
- Verhältnis von Spielzeit (verarbeitete Aktionen/Zeiteinheit) zur Echtzeit (Wall-Clock Time)
- Synchronisation mit anderen Komponenten des Spiels:
	- Rendering (Grafik/Sound)
	- $\bullet$ Abfrage von Benutzereingaben
	- •Aufrufe der AI für NPCs
	- $\bullet$ …
- Umgang mit Aktionen, die noch nicht verarbeitet werden können
	- Löschen (2ter Zug in Folge von einem Spieler im Schach)
	- Verzögern (Ausführen der Aktion sobald sie erlaubt ist)
- •Lösung hängt stark vom Spielprinzip ab

# Aktionsverarbeitung bei Eventsteuerung

**Rundenbasierte Spiele:** Art und Reihenfolge der Aktionen ist festgelegt und wird vom Game Core verwaltet

- •Game Core ruft Aktionserzeuger in fester Reihenfolge auf
- •Realisierung über Schleifen, Zustandsautomaten, ...
- •Keine Nebenläufigkeit möglich
- • *Beispiele*:
	- Schach
	- Civilization
	- Siedler von Catan
	- Rundenbasierte RPGs

### *Nachteile*:

- •Anwesenheit der Spieler erforderlich
- $\bullet$  Spielprinzip würde eventuell gleichzeitiges Ziehen mehrerer Spieler zulassen (weniger Wartezeit)

## Aktionsverarbeitung bei Eventsteuerung

Realtime/Transaktionssystem

- •Game verwendet keine feste Steuerung der Aktionserzeugung
- Spieler können Züge asynchron zueinander absetzen
- • NPC/Umgebungsmodelle können in unabhängigen Threads agieren
- • Nebenläufigkeit kann wie bei Transaktionssystemen realisiert werden (sperren, rücksetzen, …)
- Beispiel:
	- bestimmte Browser Games

### Aktionsverarbeitung bei Eventsteuerung

### **Vorteile**:

- Kann auf Standardlösungen aufsetzen (z.B. DBS)
- Vollständige Nebenläufigkeit:
	- wenig Wartezeit auf andere Spieler (Spiel kann Wartezeiten verlangen)
	- verteilte Realisierung ist einfach

### **Nachteile**:

- Keine Synchronisation zwischen Spielzeit und Echtzeit => Spielzeit (Aktionen/Minute) kann stagnieren
- Keine Kontrolle über max. Handlungen pro Zeiteinheit
- •Gleichzeitige Handlungen sind unmöglich (Serialisierbarkeit)

# Realisierung der Zeitabhängigkeit

#### **Tick-Systeme (Soft-Real-Time Simulation)**

- •Handlungen werden nur zu fest getakteten Zeitpunkten (Ticks) verarbeitet.
- •Aktionen können zu beliebigen Zeitpunkten erzeugt werden
- • Ein Tick hat eine Mindestdauer (z.B. 1/24 s)
	- => feste Synchronisation von Echtzeit und Spielzeit
- $\bullet$  Alle Aktionen innerhalb eines Ticks gelten als gleichzeitig (keine Serialisierung)
- • Der nächste Game State entsteht aus einer kumulierten Betrachtung aller Aktionen (keine Isolation)
- $\bullet$  Verwendetes Modell im Rendering, da hier feste Frameraten und gleichzeitige Änderungen notwendig sind

# Zeit-Modellierung für Aktionen

### Bewertung des Tick-Systems

### **Vorteile**:

- •Synchronisation zwischen Echt- und Spielzeit
- •Faire Regelung der Aktionen pro Zeiteinheit
- •Gleichzeitigkeit

### **Nachteile**:

- • Lag-Behandlung (Server schafft Tick-Berechnung nicht rechtzeitig)
- •Konfliktlösung bei gleichzeitigen und widersprüchlichen Aktionen
- $\bullet$  Zeitliche Reihenfolge (alle Aktionen, die in einem Tick ankommen werden als gleichzeitig betrachtet)

# Zeit-Modellierung für Aktionen

### **weitere wichtige Aspekte im Tick-System**:

- $\bullet$  Berechnungszeit eines Ticks hängt von vielen Einflüssen ab:
	- Hardware
	- Größe des Game States
	- Aktionen
	- Komplexität der Aktionen
	- Durchführung der Synchronisation und der Aufgaben anderer Subsysteme:
		- Verteilung eines Game States an das Persistenz-System

### Aktionen und Transaktionen

Züge/Handlungen erinnern stark an Transaktionen in DBS

- $\bullet$  Atomarität: Zug/Handlung wird ganz oder gar nicht durchgeführt *Beispiel*: Spieler A zieht, Schachuhr für A wird angehalten, Schachuhr für B läuft weiter
- Consistency: Überführen eines gültigen Game States in einen anderen gültigen Game State
- $\bullet$  Dauerhaftigkeit: Ergebnisse von Transaktionen stehen fest im Game State und werden (zumindest partiell) an das Persistenz-System übergeben.

#### *Außerdem*:

Übergänge müssen den Spielregeln entsprechen (Integritätserhalt )

- statisch: Game State ist regelkonform
- dynamisch: Übergang ist regelkonform

### Unterschiede zu Transaktionen

### **Zeitliche Verarbeitung der Handlungen spielt eine wichtige Roll e**

- • Durchführung von Handlungen sollte möglichst fair sein
	- keine Verzögerung der Handlungen eines Spielers
	- Anzahl der max. Handlungen pro Zeit für alle Spieler gleich
- • Gleichzeitiges Handeln (Simulation der Realität) sollte prinzipiell möglich sein
- • max. Bearbeitungsdauer ist für ein flüssiges Spiel notwendig evtl. wegfallen von Handlungen bei Zeit-Überschreitungen
- • Zeitsynchronisation zwischen Spielzeit und Echtzeit sollte möglich sein

### Unterschiede zu Transaktionen

kein zwingender logischer Einbenutzerbetrieb (Isolation)

- • Bei gleichzeitigen Handlungen müssen Aktionen in Abhängigkeit berechnet werden. (keine Serialisierbarkeit)
- • *Beispiel:*
	- Charakter A hat 100/100 HP (=Hit Points)
	- Zum Zeitpunkt *tj* bekommt A 100 HP Schaden von Charakter B
	- Zum Zeitpunkt *tj* bekommt A 100 HP Heilung von Charakter C

#### **Ergebnis unter Isolation**:

- Erst Heilung (Überheilung) und dann Schaden => A hat 0 HP und stirbt
- Erst 100 Schaden => A stirbt und Heilung ist nicht mehr möglich

#### **Ergebnis unter gleichzeitigen Handlungen**:

• A bekommt 100 Schaden und 100 Heilung: Verrechnet heben sich beide Effekte auf.

### Umsetzung im Game Loop

- Endlosschleife, in der Aktionen auf den aktuellen Game State angewendet werden und diesen so konsistent verändern (Handlungsverarbeitung)
- Zeitmodell ist für den Start der nächsten Iteration verantwortlich
- • weitere Funktionalitäten, die vom Game Loop abhängen
	- Lesen und Verarbeiten von Benutzereingaben (=> Benutzerhandlungen)
	- Aufruf der KI von NPCs (=> NPC Handlungen)
	- Aufruf Umgebungsmodell
	- Grafik und Sound Rendering
	- •Speichern bestimmter Spielinhalte auf dem Sekundärspeicher
	- •Übermittlung von Daten an das Netzwerk
	- Update unterstützender Datenstrukturen (räumliche Indexstrukturen, Graphik-Buffer, …)
	- •…

- erzeugen Handlungen

### Realisierung von Game Loops

- • Ein Game Loop für alle Aufgaben:
	- kein Overhead durch Synchronisation => effizient
	- • schlechte Schichtung der Architektur: bei Änderung eines Aspektes muss auch der Game Core überarbeitet werden
- Unterschiedliche Game Loops für unterschiedliche Subsysteme (Bsp.: AI-Loop, Netzwerk-Loop, Rendering Loop, …)
	- Gute Schichtung des Systems
	- Subsysteme können bei Client-Server Einteilung ausgeschaltet werden
		- Client braucht keine eigene NPC Steuerung
		- Server braucht keine Rendering Loops
	- Synchronisation der Game Loops

### Kommunikation mit dem Game Loop

- Game Loop ruft andere Module auf
	- Lösung für Systeme, die im Takt oder langsamer als Game Loop laufen
	- Schlecht geeignet für Multi-Threading
	- Beispiel: Persistenz-System, Netzwerk, Sound Rendering, …
- Game Loop schickt Messages an Subsystem
	- Erlaubt Multi-Threading
	- Aufrufhäufigkeit ist ein Vielfaches vom Takt der Game Loop
	- *Beispiel*: NPC-Steuerung, Synchronisation mit Clients, Sound-Rendering, …
- • Synchronisation über lesenden Zugriff auf Game State
	- Bei schneller getakteten Systemen benötigt das Subsystem eine eigene Loop
	- Multi-Threading mit umfassendem Zugriff auf den Game State
	- Gelesene Daten müssen konsistent sein (noch nicht geändert) z.B. Grafik-Rendering, Persistenz-System, …

### Verarbeiten von Aktionen

- Aufgabe der Aktionsverarbeitung: Umsetzung von Spiel-Aktionen (laufen, schießen, springen, …) in Änderungen des Game State
- Aktionsverarbeitung ist dabei Umsetzung der Spielmechanik
- •Berechnungsvorschriften für erlaubte Aktionen
- $\bullet$ Leseoperation
- $\bullet$ Schreiboperation
- Verwendung von Subsystemen möglich
	- z.B. Spatial Management Modul oder Physics Engine

### Konsistenzerhalt bei der Aktionsverarbeitung

- •Im Tick-System: gleichzeitige Aktionen möglich
- •Reihenfolgeunabhängigkeit bzgl. der Aktionen in einem Tick
- •Problem: Lesen von bereits geänderten Daten
- • Lösungen:
	- Schattenspeicherkonzept:
		- Es gibt 2 Game States G1 und G2
		- G1 enthält den letzten konsistenten Stand (aktiv)
		- G2 wird in aktueller Iteration geändert (inaktiv)
		- Bei Abschluss des Ticks wird G2 auf aktiv und G1 auf inaktiv gesetzt
	- Feste Reihenfolge von Lese und Schreibeoperationen
		- Erfordert das Zerlegen und Neuordnen der Aktionen
		- Alle Aktionen werden gleichzeitig bearbeitet

### Konflikte bei Gleichzeitigkeit

- • Bei Gleichzeitigkeit können Konflikte entstehen (z.B. gleichzeitiges aufheben einer Goldmünze)
- Problem: das Ergebnis der Handlung kann nicht in Isolation berechnet werden. (Wenn A die Münze bekommt, kann B sie nicht auch bekommen.)
- Konfliktbehandlung:
	- Streichen beider Handlungen (Undo both)
		- => Konflikterkennung und evtl. rücksetzen der Daten
	- $\bullet$  Zufällige Auswahl einer der Aktionen und löschen (random) => Konflikt muss erkannt und evtl. rücksetzen der Daten
	- Erste Aktion bekommt recht (natural order)

=> Lösung nicht unbedingt fair

- (Ausführungsreihenfolge Handlungsreihenfolge)
- => **aber**: Einteilung in Ticks kann die Handlungsreihenfolge ohnehin beeinflussen

# Modellierung von Aktionen

Wie werden die erlaubten Aktionen eines Spiels umgesetzt?

- $\bullet$  Direkte Implementierung in der Host-Sprache
	- **Vorteil**: hohe Effizienz
	- **Nachteile**:
		- -Doppelte Implementierung der gleichen Effekte
		- Redundanter Code
		- -Inkonsistenzen sind schwer überprüfbar
- Verwendung von Packages und Subsystemen, die bestimmte Teile der Aktionsverarbeitung kapseln:
	- Physics Engine (Kollisionstests, Beschleunigung, Abprallen, …)
	- $\bullet$ Spatial Management Module (nächste Nachbarn, Sichtbereiche, …)
	- $\bullet$ AI Engine (Wegewahl, Schwarmverhalten, …)

# Modellierung von Aktionen

- Scripting Engine
	- Stellt eigene Programmiersprache zur Verfügung
	- Befehle können direkten Zugriff auf Game State verhindern (unterstützt Konsistenzerhalt)
	- •Entitäten und ihr Verhalten werden einheitlich modelliert
	- Nachteil: nicht alle Designoptionen sind ohne Änderungen der Skriptsprache umsetzbar
	- •**Beispiel**: LUA (http://http://lua-users.org/wiki/ClassesAndMethodsExample)

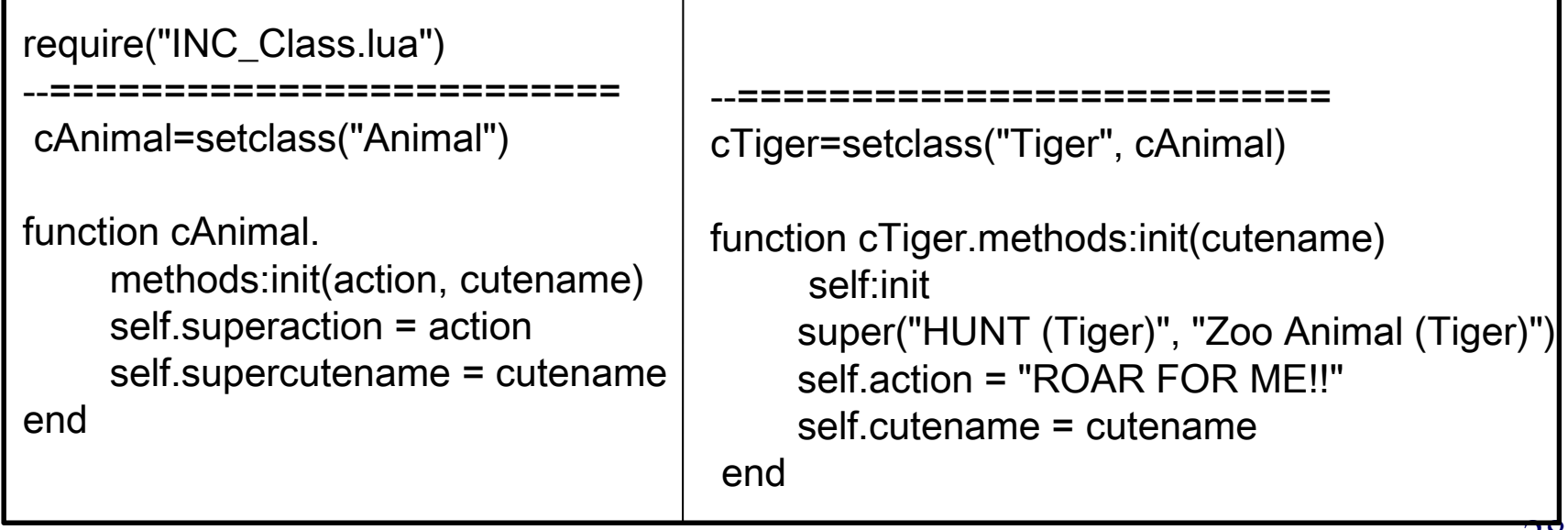

# Physics Engines

- •Umsetzung von Festkörperphysik/klassische Mechanik
- • Game Entität muss alle benötigten Parameter abbilden
	- Räumliche Ausdehnung (Polygonmesh, Vereinfachungen: Zylinder, MUR)
	- Geschwindigkeitsvektor
	- Masse
	- •…
- •Umsetzung meist über Differentialgleichungssysteme
- • Für realistische Effekte: hohe Tick-Raten und detaillierte Modellierung
- • hoher Berechnungsaufwand macht effiziente numerische Näherungsalgorithmen notwendig

### Physics Engines und MMO-Server

• Viele der Ergebnisse einer klassischen Physics Engine werden nur zur realistischeren Darstellung benötigt

z.B. Partikelfilter, Rag-Doll Animation, …

- • Gekoppelte Berechnung mit Darstellungs-Layer ist häufig sinnvoll, da Ergebnisse für Änderung der Darstellung und des Game States notwendig sind (Bewegung)
- •Hohe Tick-Raten
- $\Rightarrow$  Client-seitige Verwendung
- $\Rightarrow$  Auf Serverseite meist zu hoher Aufwand
- $\Rightarrow$  Für Umsetzung des Designs reichen häufig grobe Vereinfachungen
- $\Rightarrow$  Verwendung einer Physics Engine kann auch zur Parameterbestimmung von direkten Implementierungen verwendet werden

### Spatial Management in Game Servern

- • Großteil der Spiele besitzt eine räumliche Komponente z.B. 2D/3D Karten, Spielwelt, …
- • Aktionsverarbeitung, NPC-Steuerung und Netzwerk-Layer beinhalten räumliche Anfragen:
	- Welche anderen Game Entitäten kann ich beeinflussen, können mich beeinflussen oder kann ich überhaupt sehen? (AoI = Area of Interest)
	- Unterstützung von Kollisionsanfragen (vgl. Physics Engine) und Bereichsschnittmengen
	- Welcher Spieler steht mir am nächsten?
	- Betritt ein Spieler die Angriffsumgebung (Aggro-Range) eines NPCs?

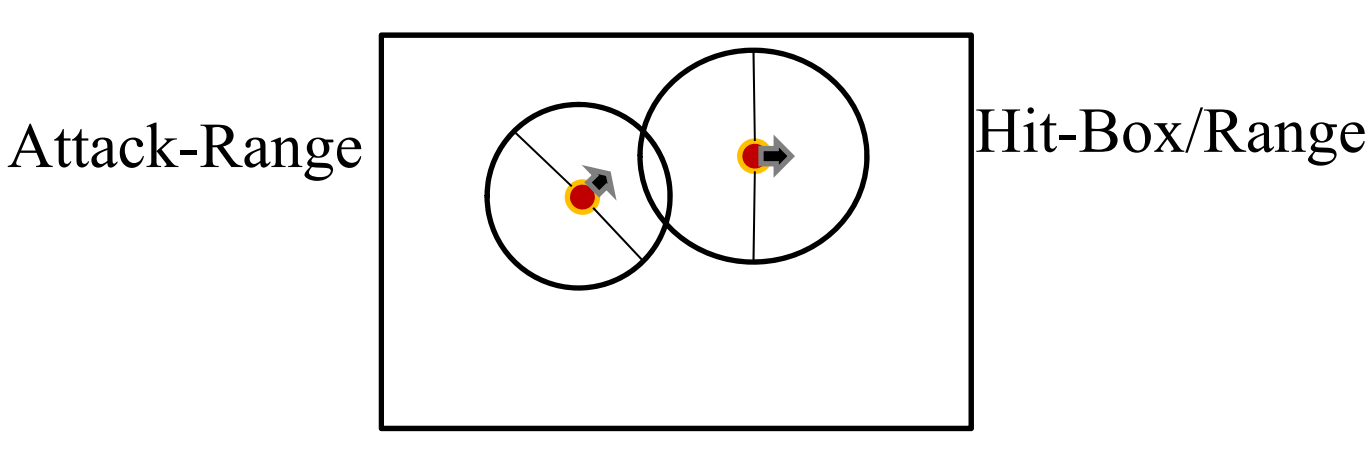

### Spatial Management in Game Servern

- • Bei kleinen Spielwelten wenige räumliche Objekte (Game State als Liste organisiert)
- •Anfragebearbeitung über sequentielle Suche
- • Bei wiederholter Anfragebearbeitung und großer Anzahl beweglicher Entitäten entsteht erheblicher Suchaufwand **Beispiel**: 1000 Game Entities in einer Zone, 24 Ticks/s naive AoI Berechnung: 24 Mio. Distanzvergleiche pro Sekunde
- • **Folge**: bei wachsenden Game States fällt sehr viel Berechnungsaufwand für räumliche Anfragen an.

# räumliche Anfragen (1)

Räumliche Anfragen (hier mit euklidischer Distanz im *IR 2* )

•Range-Query

$$
RQ(q, \varepsilon) = \{v \in GS \mid \sqrt{(q_1 - v_1)^2 + (q_2 - v_2)^2} \leq \varepsilon\}
$$

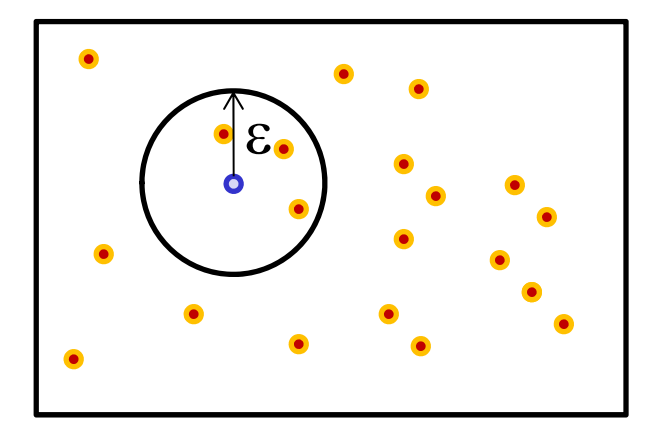

 $\bullet$  Box-Query  $BQ(x, y) = \{v \in GS | x_1 \le v_1 \le y_1 \land x_2 \le v_2 \le y_2\}$ 

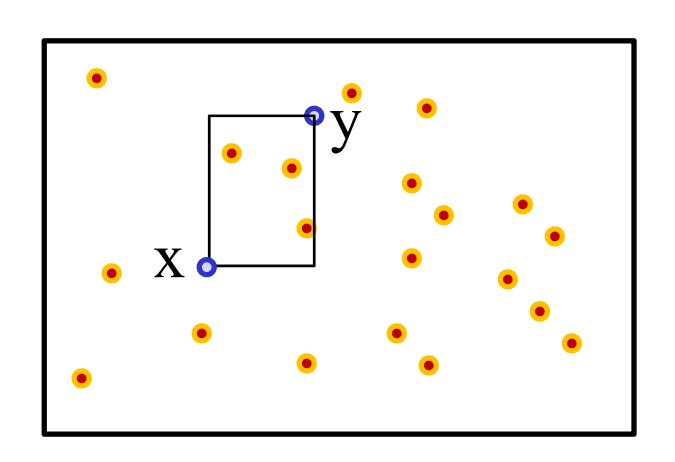

# räumliche Anfragen (2)

 $\bullet$  Intersection Query  $(q_1-v_1)^2+(q_2-v_2)$  $v, s$ )  $\in GS \times IR \Big| \sqrt{(q_1 - v_1)^2 + (q_2 - v_2)^2} \le r + s$  $\left\lfloor \right\rfloor$  $\bigg\{$  $\int$  $SIQ(q,r) =$  $(-\nu_2)^2$  $(v, s) \in GS \times IR \sqrt{(q_1 - v_1)^2}$ 

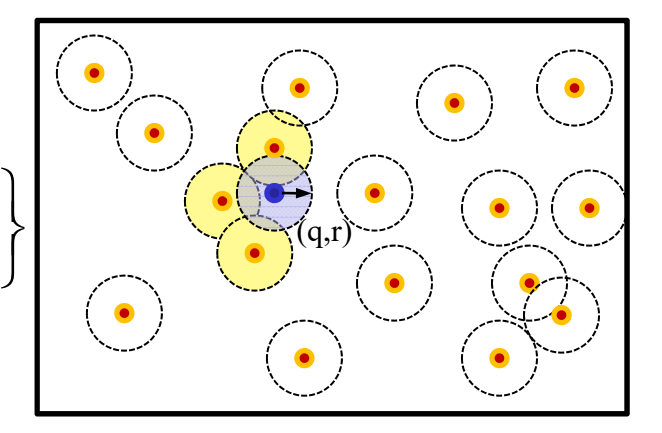

• NN-Query  $NN(q) =$ 

> $\overline{\mathcal{L}}$  $\left\{ \right.$  $\int$

$$
v \in GS \mid \forall x \in GS : \sqrt{(q_1 - v_1)^2 + (q_2 - v_2)^2} \le \sqrt{(q_1 - x_1)^2 + (q_2 - x_2)^2}
$$

$$
\begin{pmatrix} 1 & 1 \\ 1 & 1 \\ 0 & 0 \end{pmatrix}
$$

### Effizienzsteigerung für räumliche Anfragen

- Methoden zur Reduktion der betrachteten Objekte (Pruning)
	- Aufteilung der Spielwelt (Zoning, Instanziierung, Sharding, …)
	- Index-Strukturen (BSP-Tree, KD-Tree, R-Tree, Ball-Tree)
- • Reduktion der Aufrufe von räumlichen Anfragen
	- Reduktion der Anfrage-Ticks
	- Spatial-Publish-Subscribe
- • Effiziente Anfragealgorithmen
	- Nearest-Neighbor Anfragen
	- $\varepsilon$ -Range Join (gleichzeitiges Bestimmen aller Areas of Interest)

### Sharding und Instanziierung

- •Kopieren einer räumlichen Region für eine bestimmte Gruppe
- •Dabei existiert die gleiche Region der Karte beliebig häufig
- • Instanzen und Shards wurden primär zur Umsetzung des Game Designs geschaffen (Begrenzung der Spieler zum Lösen einer Aufgabe)
- $\bullet$  Aber: Je mehr Spieler sich in einer Instanz aufhalten, desto weniger Performanz Probleme entstehen in der offenen Welt.

#### **Problem**:

- $\bullet$ Löst das Problem nicht (keine zusammenhängende MMO Welt)
- $\bullet$  Speicherung des lokalen Game States, auch wenn kein Spieler mehr in der Instanz ist
	- => Management der Instanzen kann Aufwand verursachen (Worst Case: 1000 parallele Game States für 1000 Spieler)

# Zoning

- •Aufteilen der offenen Spielwelt in mehrere feste Teillandschaften
- •Anfragen müssen nur Objekte in der aktuellen Zone berücksichtigen
- •Teilt nicht nur den Raum, sondern auch den Game State auf
- •Erleichtert Verteilung der Spielwelt auf mehrere Rechner

Probleme:

- • Bei Randbereichen müssen evtl. Objekte in mehreren Zonen berücksichtigt werden
- •Ungleichmäßige Verteilung der Spieler

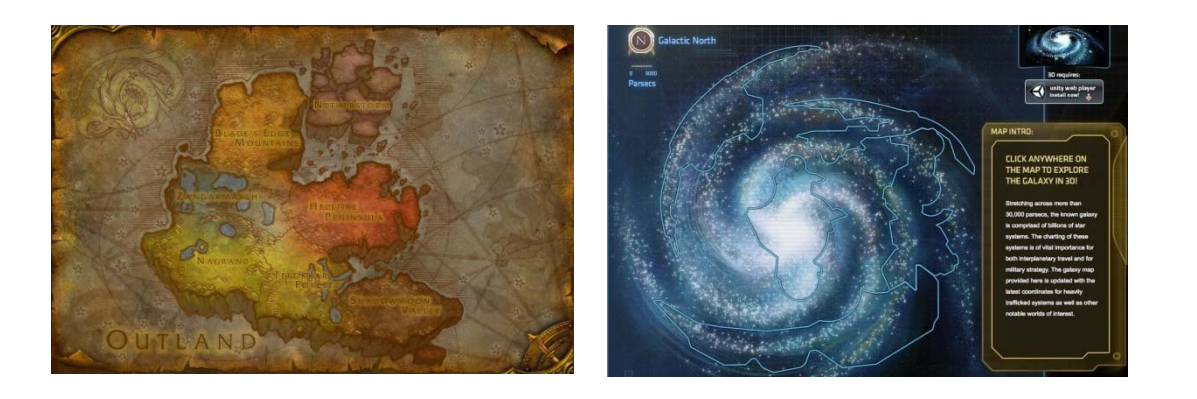

# Micro-Zoning

- •Spielwelt wird in viele kleine Zonen (Micro-Zonen) aufgeteilt
- •Game Entities werden in ihrer aktuellen Micro-Zone verwaltet
- •Nur Zonen, die die AoI schneiden sind relevant
- •Sequentielle Suchen innerhalb der Region
- • Zonen können durch verschiedene Methoden erzeugt werden (Grids, Voronoi-Zellen, …)

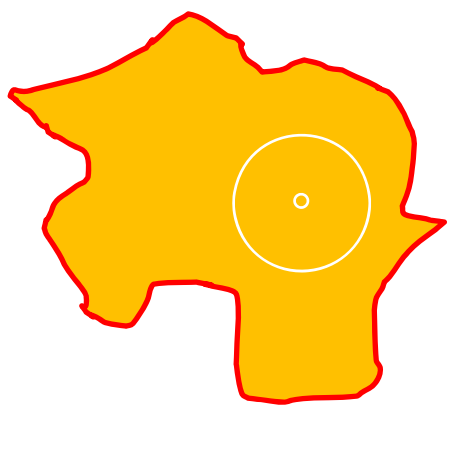

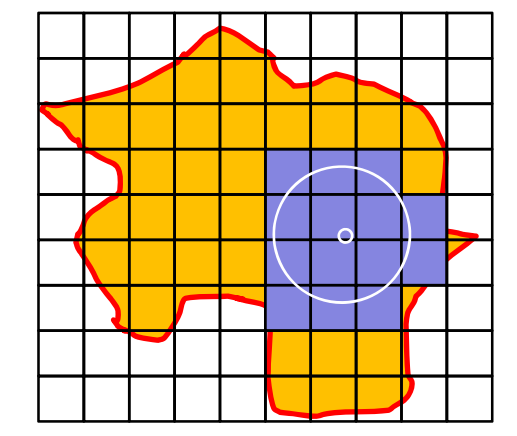

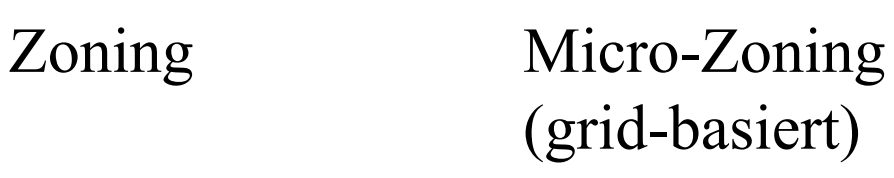

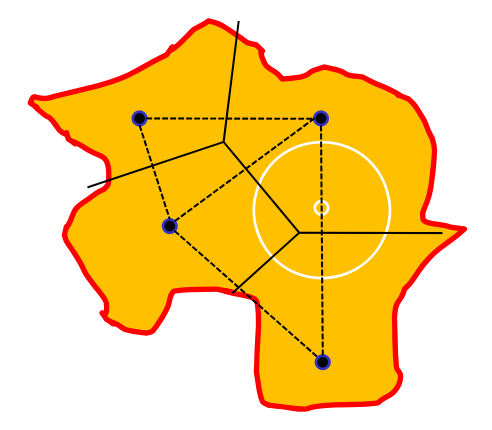

Micro-Zoning (Voronoi-basiert)

### Spatial Publish-Subscribe

- •Micro-Zoning in Kombination mit Subscriber-System
- • Game Entities werden in ihre aktuelle Micro-Zone eingetragen (publish)
- $\bullet$  Game Entities abonnieren die Informationen aller Micro-Zonen, die ihre AoI schneiden (subscribe)
- Liste aller Game Entities in AoI über Vereinigung der Einträge der abonnierten Micro-Zonen

### **Vorteile**:

- •Effiziente Bestimmung nahe gelegener Objekte
- • Bei Änderung können neue Informationen an Subscriber durchgereicht werden (keine regelmäßige Anfrage notwendig)

### Micro Zoning und Spatial Publish-Subscribe

### **Nachteile**:

- • Auch Micro-Zonen können überfüllt sein => je kleiner die Fläche, desto weniger wahrscheinlich
- • Bei zu kleinen Zonen steigt der Overhead für einen Zonenwechsel => je kleiner die Zonen, je häufiger der Wechsel
- • Lage der Zonengrenzen kann zu starken Schwankungen bei den betrachteten Objekten führen.
- • Bei sehr hohen Änderungsraten steigt der Overhead eines Zonen-Wechsel extrem an. => sehr viele Subscribe- und Unsubscribe-Vorgänge bremsen das System aus

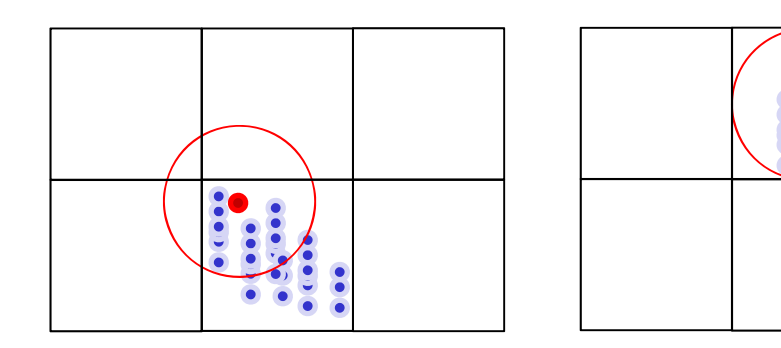

### Klassische Indexstrukturen

- Verwaltung von räumlichen Objekten kann auch über räumliche Suchbäume erfolgen
- $\bullet$  Suchbäume passen ihre Seitenregionen (Zonen) der Datenverteilung an
	- $\Rightarrow$  Garantie über maximale Füllung einer Seitenregion/Zone
	- $\Rightarrow$  Bessere Suchperformanz durch Reduktion der betrachteten Objekte
	- $\Rightarrow$  Es entsteht ein Aufwand bei der Anpassung des Suchbaumes
- $\bullet$  Anpassung durch rekursive Aufteilung des Raumes (Quad-Tree, BSP-Trees)
- $\bullet$  Anpassung durch Aufteilen der Daten auf minimal umgebende Seitenregionen

# Wichtige Merkmale von räumlichen Suchbäumen

- • *Seitenregion*: umgebende Approximation mehrerer Objekte
- $\bullet$  *Balancierung*: Unterschiedlichkeit der Pfadlängen von der Wurzel zu den Blattknoten
- *Seitenkapazität*: Anzahl der Objekte, die mindestens/höchstens in der Seitenregion liegen
- $\bullet$  *Überlappung*: Schnitt zwischen Seitenregionen ist erlaubt
- • *toter Raum*: Raum, in dem keine Seitenregionen/Objekte liegen
- $\bullet$  *Pruning*: Ausschluss aller Objekte in einer Seitenregion durch den Test auf Seitenregionen

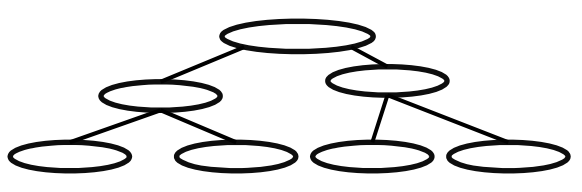

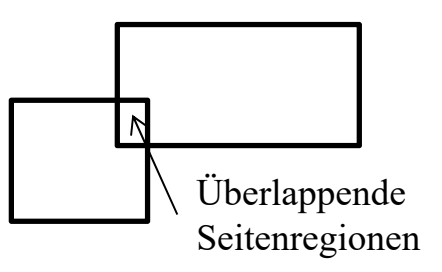

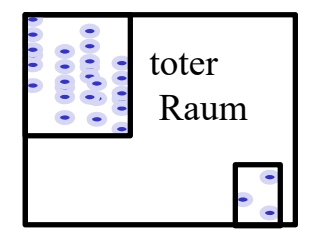

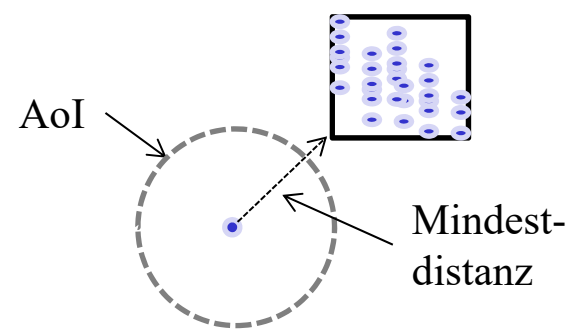

### Anforderungen an MMO Server

- i.d.R. liegt der ganze Baum im Hauptspeicher
- • hohe Änderungsrate, jede Positionsänderung eines Game Entities
	- Je nach Spiel eine Änderung pro Tick
	- Struktur des Baums kann sich drastisch verändern
- hohe Anfragerate
- •Unterstützung mehrerer Anfragen in einem Tick
- $\bullet$ Dimensionalität der Objekte ist 2D bzw. 3D
- • Objekte haben räumliche Ausdehnungen (Kollision, Hitbox, …) **Folgerungen**:
- $\Rightarrow$  Datenstrukturen, die primär Seitenzugriffe optimieren sind ungeeignet (Baum ist im Hauptspeicher)
- $\Rightarrow$  Overhead für Index-Aufbau/-Anpassung muss durch die Anfragebearbeitung aufgewogen werden.

### Binary Space Partitioning Trees (BSP-Tree)

- •Wurzel enthält gesamten Datenraum
- •Jeder innere Knoten hat 2 Söhne
- $\bullet$ Datenobjekte in den Blättern

#### Bekannteste Variante: *kD-Tree*

- •max. Seitenkapazität sind *M* Einträge
- •min. Seitenkapazität sind *M/2* Einträge
- •bei Überlauf achsenparalleler Split
- • nach Löschen Vereinigung von Geschwisterknoten
- •Split-Achse wechselt nach jedem Split
- •50%-50% Aufteilung der Daten

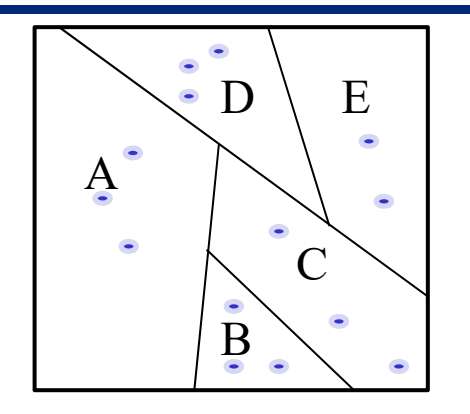

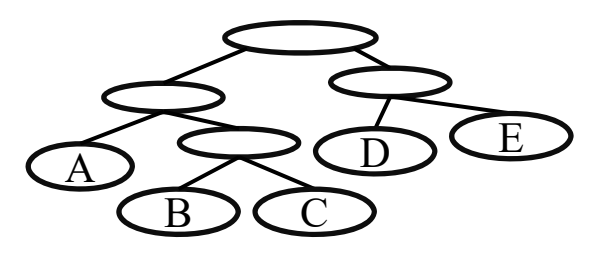

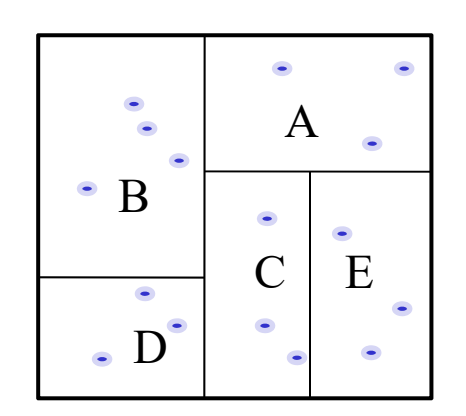

# Binary Space Partitioning Trees (BSP-Tree)

#### *Problem bei dynamischen Verhalten:*

- •keine Balancierung (Degeneration des Baums)
- • Korrektur der Balancierung möglich aber aufwendig => Hohe Update-Komplexität

#### *Bulk-Load*

- •Annahme: Kenntnis aller Datenobjekte
- • Aufbau: durch rekursive 50-50 Aufteilung der Objekte bis jedes Blatt weniger als *M* Objekte enthält
- •Bulk-Load erzeugt immer einen balancierten Baum
- • Datenseite eine Baums mit *n* Objekten und Höhe *h* enthält mindestens  $\left| \frac{n}{2^n} \right|$  Objekte und höchstens | *n*  $\frac{n}{2^{n}}$  Objekte und höchstens  $\left|\frac{n}{2^{n}}\right|$ +1  $\overline{\phantom{a}}$ *n*

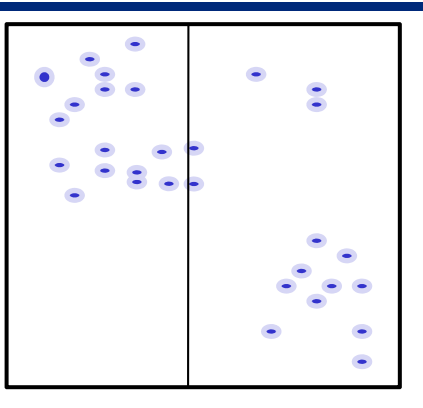

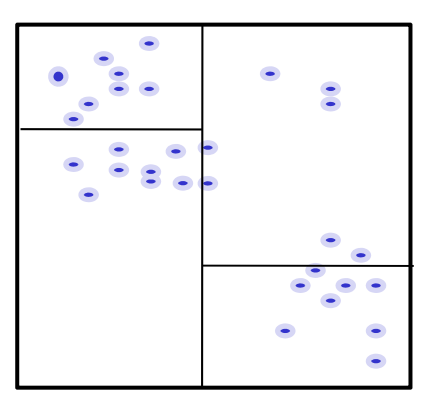

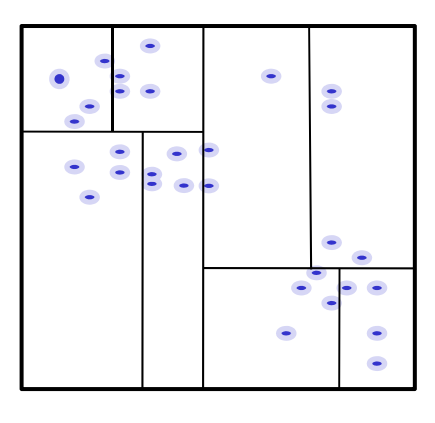

### Quad-Tree

- •Wurzel stellt den ganzen Datenraum dar
- •Jeder innere Knoten hat 4 Nachfolger
- • Geschwisterknoten teilen den Raum ihres Elternknotens in 4 gleich große Teile ein
- •Quad-Trees sind i.d.R. nicht balanciert
- • Seiten haben einen max. Füllungsgrad *M,* aber keine Mindestfüllung
- $\bullet$ Datenobjekte in den Blättern

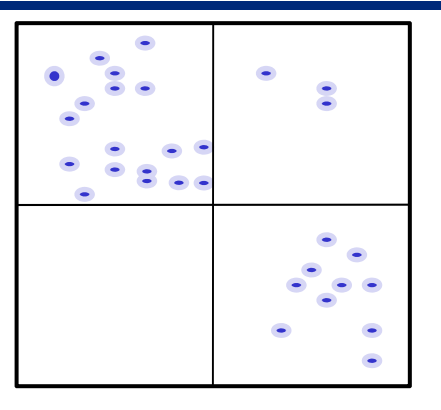

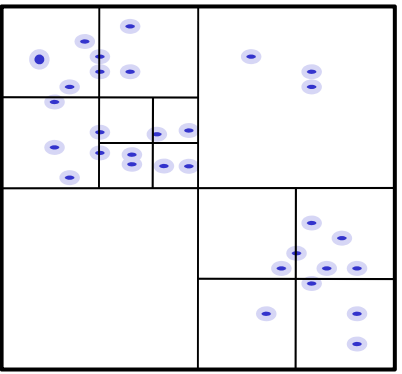

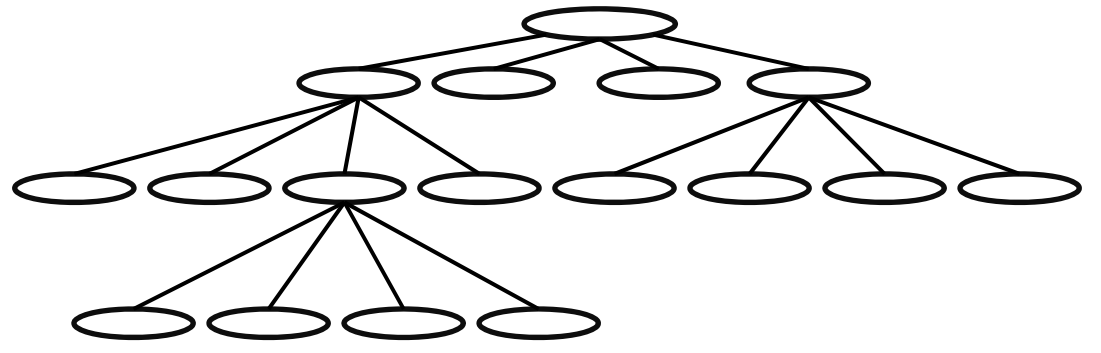

### Datenpartitionierende Index-Strukturen

#### **Raumpartitionierende Verfahren:**

- • Aufteilung des gesamten Datenraums durch Splits in den Dimensionen
- • Seitenregionen enthalten toten Raum
	- => evtl. schlechtere Suchperformanz bei räumlichen Anfragen

#### **Datenpartitionierende Verfahren:**

- • Beschreibung der Seiten-Region durch minimal umgebende Regionen (z.B. Rechtecke)
	- => Bessere Pruning Leistung
- • Seitenregionen können überlappen
	- => Degeneration bzgl. Überlappung
- • Split- und Einfüge-Algorithmen minimieren:
	- •Überlappung der Seitenregionen
	- •Toten Raum in den Seiten
	- $\bullet$ Balancierung bzgl. des Füllungsgrades

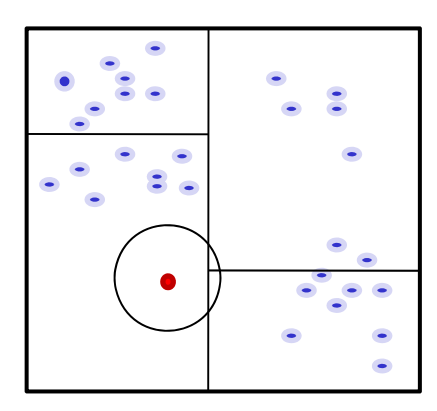

Range-Query in BSP-Tree

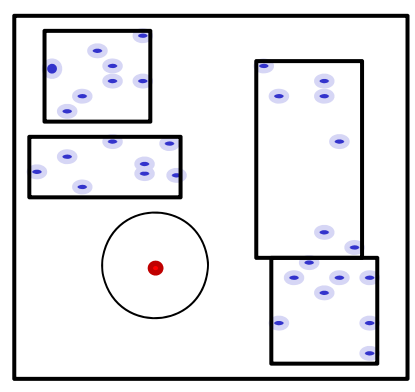

Range-Query in R-Tree

### R-Baum

#### *Struktur eines R-Baums:*

- • Wurzel umgibt den gesamten Datenraum und hat maximal *M* Einträge
- • Seitenregionen werden durch minimal umgebende Rechtecke (MUR) modelliert
- • innere Knoten im R-Baum haben zwischen *<sup>m</sup>* und *M* Nachfolger (wobei m ≤ M/2)
- • Das MUR eines Nachfolgers ist vollständig im MUR des Vorgängers enthalten
- •Alle Blätter sind auf dem gleichen Level
- • Datenobjekte werden in den Blättern gespeichert Mögliche Datenobjekte:
	- •Punkte
	- •Rechtecke

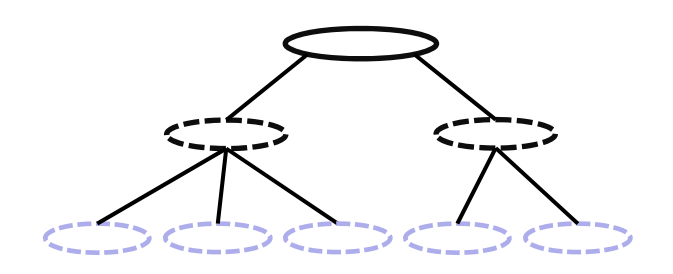

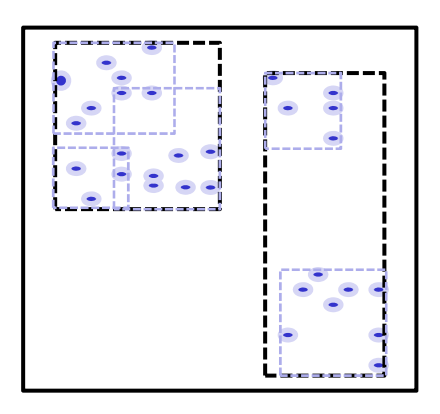

### Einfügen in den R-Baum

Das Objekt x ist in einen R-Baum einzufügen

### **Durch Überlappung können 3 Fälle auftreten**

- • Fall 1: x fällt in genau ein Directory-Rechteck D ⇒ Einfügen in Teilbaum von D
- $\bullet$ Fall 2: x fällt in mehrere Directory-Rechtecke  $D_1, \ldots, D_n$ ⇒ Einfügen in Teilbaum von *Di,* das die geringste Fläche aufweist
- $\bullet$  Fall 3: x fällt in kein Directory-Rechteck ⇒ Einfügen in Teilbaum von *D,* das den geringsten Flächenzuwachs erfährt (in Zweifelsfällen, das die geringste Fläche hat) ⇒ *D* muss entsprechend vergrößert werden

### Split-Algorithmus im R-Baum

(im Folgenden wird von inneren Knoten ausgegangen: Objekte sind MURs)

Der Knoten K läuft mit  $|K| = M+1$  über:

 $\Rightarrow$  Aufteilung auf zwei Knoten K<sub>1</sub> und K<sub>2</sub>, so dass  $|K_1| \ge m$  und  $|K_2| \ge m$ 

#### **Quadratischer Algorithmus**

•Wähle das Paar von Rechtecken  $R_1$  und  $R_2$  mit dem größten Wert für den "toten Raum" im MUR, falls  $R_1$  und  $R_2$  in denselben Knoten  $K_i$  kämen.

d (R<sub>1</sub>, R<sub>2</sub>) := Fläche(MUR(R<sub>1</sub>UR<sub>2</sub>)) - Fläche(R<sub>1</sub>) - Fläche(R<sub>2</sub>)

Setze  $K_1 := \{R_1\}$  und  $K_2 := \{R_2\}$ 

- $\bullet$  Wiederhole den folgenden Schritt bis zum STOP:
	- wenn alle  $R_i$  zugeteilt sind: STOP
	- wenn alle restlichen  $R_i$  benötigt werden, um den kleineren Knoten minimal zufüllen: teile sie alle zu und STOP
	- sonst: wähle das nächste  $R_i$  und teile es dem Knoten zu, dessen MUR den kleineren Flächenzuwachs erfährt. Im Zweifelsfall bevorzuge den K<sub>i</sub> mit kleinerer Fläche des MUR bzw. mit weniger Einträgen

### schnellere Splitstrategie für R-Baum (1)

#### **Linearer Algorithmus**

- • Der lineare Algorithmus ist identisch mit dem quadratischen Algorithmus bis auf die Auswahl des initialen Paars ( *R 1, R 2*).
- •Wähle das Paar von Rechtecken  $R_1$  und  $R_2$  mit dem "größten Abstand", genauer:
	- $\bullet$  Suche für jede Dimension das Rechteck mit dem kleinsten Maximalwert und das Rechteck mit dem größten Minimalwert (*maximaler Abstand*).
	- Normalisiere den *maximalen Abstand* jeder Dimension, indem er durch die Summe der Ausdehnungen der *Ri* in der Dimension dividiert wird (*setze den maximalen Abstand der Rechtecke ins Verhältnis zur ihrer Ausdehnung*).
	- Wähle das Paar von Rechtecken mit dem größten normalisierten Abstand bzgl. aller Dimensionen. Setze  $K_1 := \{R_1\}$  und  $K_2 := \{R_2\}.$
- $\bullet$  Dieser Algorithmus ist linear in der Zahl der Rechtecke (*2m+1)* und in der Zahl der Dimensionen *d*.

# Splitalgorithmus im R\*-Baum

#### **Idee der R\*-Baum Splitstrategie**

- • sortiere die Rechtecke in jeder Dimension nach beiden Eckpunkten und betrachte nur Teilmengen nach dieser Ordnung benachbarter Rechtecke
- $\bullet$  Laufzeitkomplexität ist O(*d ∙ M ∙ log M)* für *d* Dimensionen und *M*  Rechtecke

#### **Bestimmung der Splitdimension**

- •Sortiere für jede Dimension die Rechtecke gemäß beider Extremwerte
- $\bullet$  Für jede Dimension:
	- Für jede der beiden Sortierungen werden *M-2m+2* Aufteilungen der *M+1* Rechtecke bestimmt, so dass die 1. Gruppe der j-ten Aufteilung die ersten *m-1+j* Rechtecke und die 2. Gruppe die übrigen Rechtecke enthält
	- *U*<sub>G</sub> sei die Summe aus dem Umfang der beiden MURs  $R_1$  und  $R_2$  um die Rechtecke der beiden Gruppen
	- U *S* sei die Summe der *UG* aller berechneten Aufteilungen

⇒ Es wird die Dimension mit dem geringsten *US* als Splitdimension gewählt*.*

### Splitalgorithmus im R\*-Baum

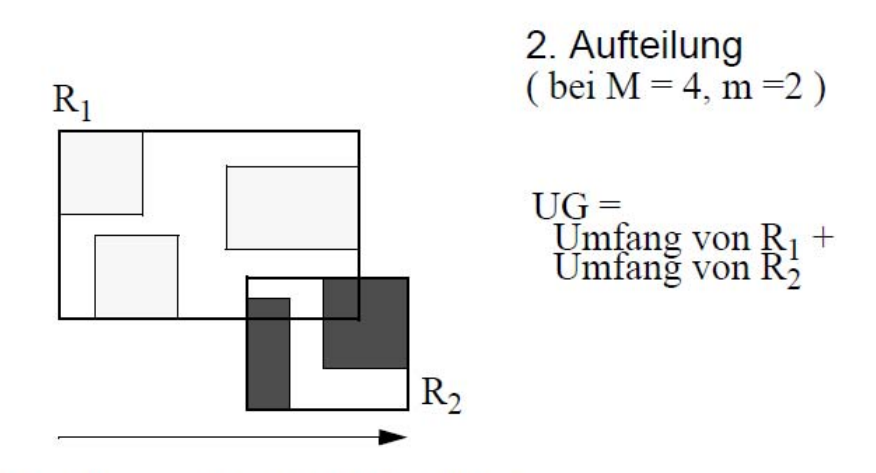

Sortierachse, nach niedrigstem Wert

### **Bestimmung der Aufteilung**

- • Es wird die Aufteilung der gewählten Splitdimension genommen, bei der *R 1 und R 2* die geringste Überlappung haben.
- • In Zweifelsfällen wird die Aufteilung genommen, bei der *R 1* und *R 2* die geringste Überdeckung von toten Raum besitzen.
- ⇒ Die besten Resultate hat bei Experimenten *m = 0,4∙M* ergeben.

### Bulk-Loads im R-Baum

- **Vorteile**:
	- schneller im Aufbau
	- Struktur ermöglicht i.d.R. schnellere Anfragebearbeitung

### • **Optimierungskriterien**:

- möglichst hoher Füllungsgrad der Seiten (geringe Höhe)
- geringe Überlappung
- wenig toter Raum

#### *Sort-Tile-Recursive*:

- $\bullet$ Bottom-up Aufbau des R-Baums
- $\bullet$ keine Überlappung auf Blattebene bei Punktobjekten
- Zeitkomplexität: *O(n log(n))*

### Sort-Tile Recursive

#### **Algorithmus**:

- 1. Setze DB gleich der Objektmenge P mit  $|P| = n$
- 2. Berechne Anzahl der Quantile:  $q = \sqrt{\frac{n}{M}}$  $=\left[\sqrt{\frac{n}{M}}\right]$  $q = \frac{1}{2} \sqrt{\frac{n}{n}}$
- 3. Sortiere Datenelemente in Dimension 1
- 4. Bilde Quantile nach jeweils *q∙M* Objekten in Dim. 1

 $\overline{\phantom{a}}$ 

- 5. Sortiere Objekte in jedem Quantil nach Dimension 2
- 6. Bilde Quantile nach jeweils *M* Objekten in Dim. 2
- 7. Bilde eine MUR um die Punkte in jeder Zelle
- 8. Starte den Algorithmus mit der Menge abgeleiteten MURs oder stoppe falls *q < 2* (alle verbleibenden MURs fallen in die Wurzel)

#### *Anmerkung*:

- •bei Punkten entstehen überlappungsfreie MURs
- •bei Rechtecken kann es zu Überlappungen kommen
- • bei Rechtecken ist die Einteilung in Quantile nach Minimalwerten, Maximalwerten oder komplizierteren Heuristiken möglich

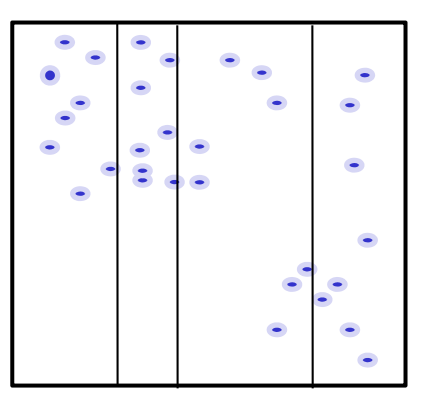

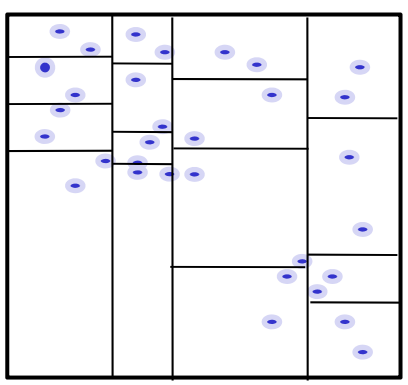

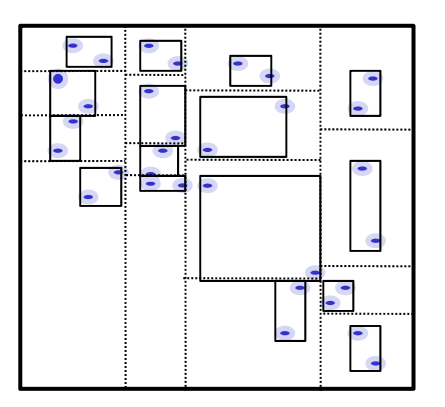

# Löschen im R-Baum

Das Objekt x ist aus dem R-Baum zu löschen

#### **Löschen :**

- •Teste ob Seite S nach entfernen von x unterfüllt ist: |S| < m
- •Falls nicht, entferne x und STOP
- •Falls ja bestimme, welche Vorgängerknoten ebenfalls unterfüllt sind
- • Für jeden unterfüllten Knoten:
	- Lösche die unterfüllte Seite aus dem Vorgängerknoten
	- $\bullet$ Füge die restlichen Elemente der Seite in den R-Baum ein
	- • Falls die Wurzel nur noch 1 Kind enthält wird Kind zur neuen Wurzel (Höhe verringert sich)

#### **Bemerkungen:**

- $\bullet$ Löschen ist mit diesem Algorithmus nicht auf einen Pfad beschränkt
- •Erfordert das Einfügen eines Teilbaums auf Ebene l in den R-Baum
- •Im Worst Case sehr teuer

### Suchalgorithmen auf Bäumen

### **Bereichsanfragen**:

```
FUNCTION List RQ(q,\varepsilon):
List C // Kandidatenliste (MURs/Objekte)
List Result // Liste aller Objekte in ε-Umgebung von q
C.insert(Wurzel)
WHILE(not C.isEmpty())
      E := C.removeFirstElement()
      IF E.isMUR()
          FOREACH F \in E.children()
             IF minDist(F,q) \leq \varepsilonC.insert(F)
      ELSEResult.insert(E)
```
**RETURN** Result

*Bemerkung*: BOX und Intersection-Queries funktionieren nach demselben Prinzip.

### Nächste-Nachbar-Anfragen

```
NN-Anfragen: Top-Down Best-First-Search
FUNCTION Object NNQuers(q):
  PriorityQueue Q // noch zu untersuchende Objekte/Seiten nach 
                //mindist sortiert
   Q.insert(0,Wurzel)
   WHILE(not Q.isEmpty())
       E := Q.removeFirstElement()
        IF E.isMUR()
           FOREACH F \in E.children()
                Q.insert(mindist(F,q), F)ELSERETURN E
```
#### *Bemerkung:*

- • *mindist(R,P) ist die minimale Distanz zwischen 2 Punkten in R und P. Sind R und P Punkte gilt: mindist = dist*
- $\bullet$ *PriorityQueue sind i.d.R über Heap-Strukturen implementiert (vgl. Heapsort)*

### Spatial Joins

**Idee**: Definiere Join-Anfragen über räumliche Prädikate. **Vorteil**: Parallele Verarbeitung vieler Anfragen in einem Durchlauf.

**Beispiel**: ε -Range-Join

Seien G und S Mengen räumlicher Objekte mit  $G, S \subseteq D$ ,  $dist: D \times D \rightarrow R$  ein Distanzfunktion und  $\varepsilon \in IR$ .

Dann heißt

 $S \setminus S \cup \{G_s\} = \{ (g,s) \in G \times S | \text{ dist}(g,s) \leq \epsilon \}$ -Range-Join von G und S.  $dist(s,r) \leq \varepsilon$ 

*Anwendung*: Bestimme AoI für alle Spielerentitäten in einem Tick.

### R-tree Spatial Join (RSJ)

#### **Algorithmus:**

**FUNCTION** rTreeSimJoin (*R, S, result,*  ) **IF** R.isDirectoryPage() or S. isDirectoryPage() **FOREACH**  $r \in R$ .children() **FOREACH**  $s \in S$ .children() **IF** minDist $(r,s) \leq \varepsilon$ rTreeSimJoin(*r,s*,result, ) **ELSE** //assume *R,S* are both DataPoints **FOREACH**  $p \in R$  points **FOREACH**  $q \in S$  points **IF** dist $(p,q) \leq \varepsilon$ result.insertPair(*p,q* )

#### **RETURN** result

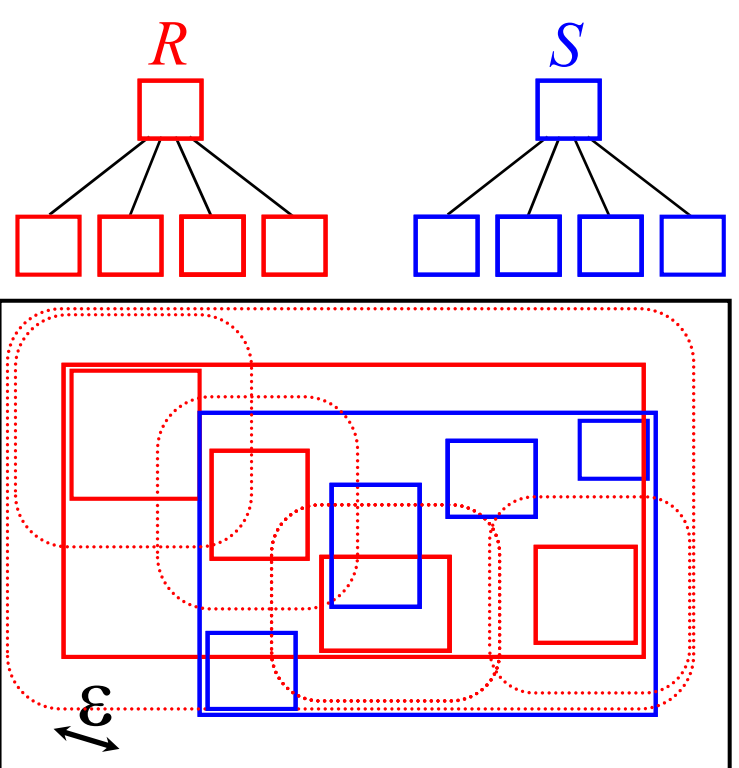

### Probleme durch Datenvolatilität

Probleme bei räumlicher Fortbewegung aller Objekte:

In Spielen bewegt sich die Mehrzahl der Objekte mehrmals pro Sekunde.

- $\bullet$  Positionsänderungen durch Löschen und Einfügen
	- $\bullet$  dynamische Änderungen können die Struktur negativ beeinflussen (Verlust der Balance, Erhöhung von Überlappungen, Überfüllung einer Micro-Zone)
	- • Änderung hat hohen Overhead (Suche nach Objekt, Folge-Einfügungen, Underflow- und Overflow-Behandlungen)
- $\bullet$  Positionsänderung durch spezielle Änderungsoperationen
	- Ausdehnen von Seitenregionen: Overlap der Seiten kann extrem ansteigen *(nur bei Datenpartitionierung möglich)*
	- Wechsel der Seitenregionen:
		- *Balance kann negativ beeinflusst werden*
		- *Unterfüllung und Überfüllung von Seiten*
- **Fazit**: Dynamische Änderungen sind entweder aufwendig in der Berechnung oder können die Organisation der Daten ungünstig für Anfragealgorithmen beeinträchtigen.

### Throw-Away Indices

#### **Idee**:

- • Bei sehr volatilen Daten ist die Änderung vorhandener Datenstrukturen teurer als ein Neuaufbau mittels Bulk-Load.
- $\bullet$  Ähnlich wie beim Game-State existieren immer 2 Indexstrukturen:
	- Index I1 organisiert Positionen des letzen konsistenten Ticks und wird zur Anfragebearbeitung genutzt
	- Index I2 wird parallel zu I1 aufgebaut:
		- Aufbau per Bulk-Load: geringere Nebenläufigkeit, aber schneller Aufbau, gute Struktur
		- Dynamischer Aufbau: mehr Rechenaufwand und evtl. schlechtere Struktur, aber Aufbau bei jeder neuen Position möglich
	- $\bullet$  bei Beginn des neuen Ticks wird auf I2 angefragt und I1 gelöscht und anschließend neu aufgebaut
- **Fazit**: Entscheidend ist, dass der Tick mit Aufbau des Baums schneller verarbeitet wird als ohne unterstützende Datenstruktur. (Abhängigkeit vom Game-Design)

# Game Design

Die räumliche Problematik hängt stark vom Spiel-Design ab:

- •Anzahl und Verteilung der räumlichen Objekte
- •Anzahl und Verteilung der Spieler
- • Umgebungsmodell Felder, 2D oder 3D (3D Umgebung macht 3D-Indexing nicht unbedingt notwendig)
- Bewegungsgeschwindigkeit und Bewegungsart der Objekte

### Lernziele

- Game State und Game Entities
- •Aktionen und Zeitsteuerung
- •Game Loop und Synchronisation mit anderen Subsystemen
- •typische Verarbeitungsschritte in einer Iteration
- • Zusammenhang Scripting-Engine, Physics Engine und Spatial Management
- Zoning, Sharding und Instanziierung
- •Micro-Zoning und Spatial-Publish-Subscribe
- •BSP-Tree, KD-Tree, Quad-Tree und R-Tree
- •Einfügen, Löschen, Bulk-Load
- •Anfragebearbeitung: Range-Query, *NN*-Query und Range-Join
- •Probleme bei hoch volatilen Daten

### Literatur und Material

- • Shun-Yun Hu, Kuan-Ta Chen **VSO: Self-Organizing Spatial Publish Subscribe** In 5th IEEE International Conference on Self-Adaptive and Self-Organizing Systems, SASO 2011, Ann Arbor, MI, USA, 2011.
- $\bullet$  Jens Dittrich, Lukas Blunschi, Marcos Antonio Vaz Salles **Indexing Moving Objects Using Short-Lived Throwaway Indexes** In Proceedings of the 11th International Symposium on Advances in Spatial and Temporal Databases, 2009.
- • Hanan Samet. 2005. **Foundations of Multidimensional and Metric Data Structures** *(The Morgan Kaufmann Series in Computer Graphics and Geometric Modeling)*. Morgan Kaufmann Publishers Inc., San Francisco, CA, USA.